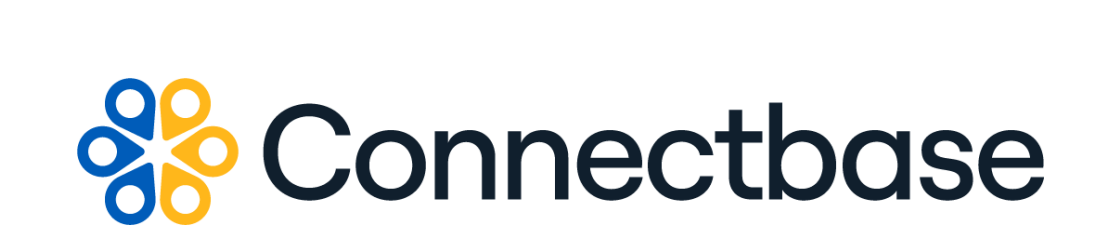

# **NNI Management API Reference Guide**

Revision 02

134 Flanders Road, Westborough, MA 01581 (508) 202-1807 www.connectbase.com

Where the world connects

### **NOTICE**

This documentation is supplied without representation or warranty of any kind. Connected2Fiber, Inc. d/b/a Connectbase ("Connectbase") assumes no responsibility and shall have no liability of any kind arising from supply or use of this publication or any material contained herein. Any mention of third-party products is for informational purposes only and constitutes neither an endorsement nor a recommendation. Connectbase assumes no responsibility with regard to the performance of these products.

*Copyright©2023, Connectbase* All Rights Reserved. This document contains information that is the property of Connectbase. This document may not be copied, reproduced, or otherwise duplicated, and the information herein may not be used, disseminated or otherwise disclosed, except with the prior written consent of Connectbase.

### **Table of Contents**

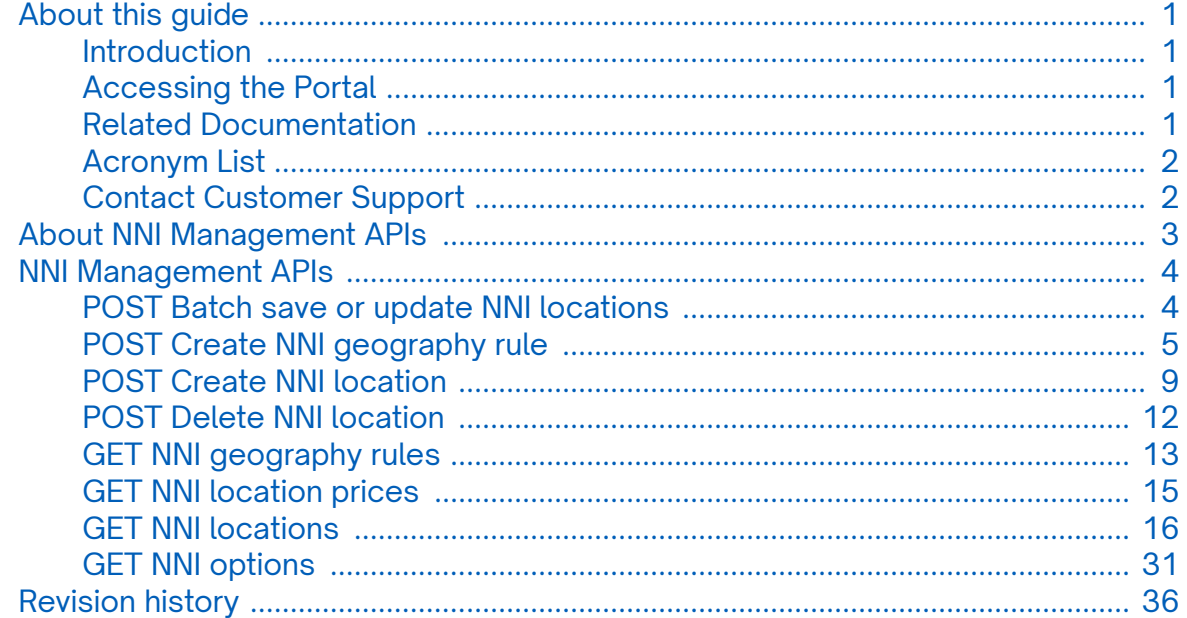

# <span id="page-3-0"></span>**About this guide**

### **Introduction**

This document describes the NNI Management APIs.

### **Accessing the Portal**

Using any standard web browser, you can access the Connectbase API portal by entering the following URL: *<https://developer.connectbase.com>*.

- If this is your first time visiting the site, click *[Sign up](https://developer.connectbase.com/signup)* to register as a new API user.
- If you are already a registered user, *[Sign in](https://developer.connectbase.com/signin)* using your API login and password.

### **Related Documentation**

Refer to the following documents for detailed information about each of the supported Connectbase API products:

- *Address Autocomplete API Reference Guide*
- *Address Validation API Reference Guide*
- *Advanced CPQ API Reference Guide*
- *Building Competitive Rating API Reference Guide*
- *Connectbase Developer Portal Overview Guide*
- *Connected World Availability API Reference Guide*
- *Connected World Account API Reference Guide*
- *Connected World Building API Reference Guide*
- *Connected World Building Lists API Reference Guide*
- *Connected World Contacts API Reference Guide*
- *Connected World Distributions API Reference Guide*
- *CPQ API Reference Guide*
- *CPQ Components Management API Reference Guide*
- *Demand Engine API Reference Guide*
- *Geocode API Reference Guide*
- *International Processor API Reference Guide*
- *Locations Intelligence API Reference Guide*
- *Network Intelligence API Reference Guide*
- *Network Path API Reference Guide*
- *Rate Card Management API Reference Guide*
- *Route Management API Reference Guide*
- *Tenant API Reference Guide*

### <span id="page-4-0"></span>**Acronym List**

This document uses the following acronyms:

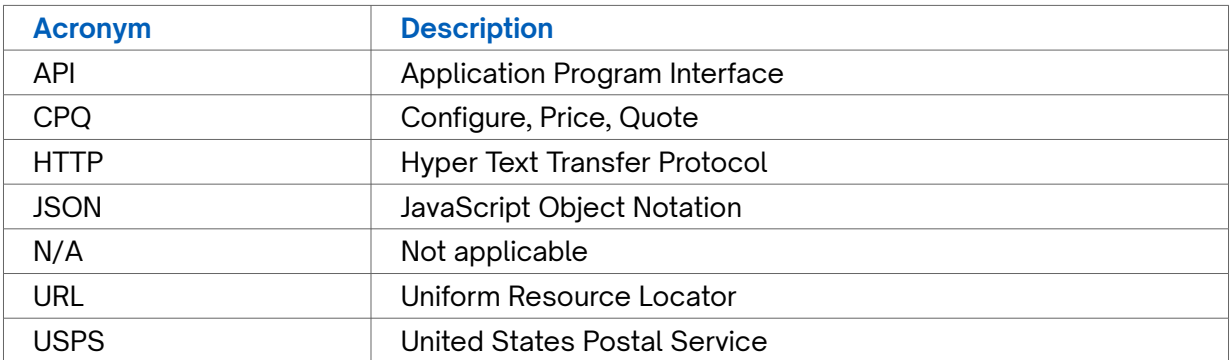

### **Contact Customer Support**

If you require technical assistance or wish to report an issue to the Connectbase Support team, please log into the Connectbase Customer Support portal at *[https://](https://support.connectbase.com) [support.connectbase.com](https://support.connectbase.com)* and log a ticket.

For other general information, you can contact Customer Support by email at *[support@connectbase.com](mailto:support@connectbase.com)* or by phone at (508) 202-1807 between the hours of 8:00 a.m. and 5:00 p.m. EST.

## <span id="page-5-0"></span>**About NNI Management APIs**

This section describes the following NNI Management APIs:

- *[POST Batch save or update NNI locations](#page-6-0)*
- *[POST Create NNI geography rule](#page-7-0)*
- *[POST Create NNI location](#page-11-0)*
- *[POST Delete NNI location](#page-14-0)*
- *[GET NNI geography rules](#page-15-0)*
- *[GET NNI location prices](#page-17-0)*
- *[GET NNI locations](#page-18-0)*
- *[GET NNI options](#page-33-0)*

# <span id="page-6-0"></span>**NNI Management APIs**

### **POST Batch save or update NNI locations**

Use this API to save or update NNI locations for a specified company instance.

#### **Requirements and Special Considerations**

companyId is a required request parameter.

#### **Request URL**

https://api.connected2fiber.com/api/v1/nni-management/api/v1/ nni\_locations/list/save? companyId={companyId}

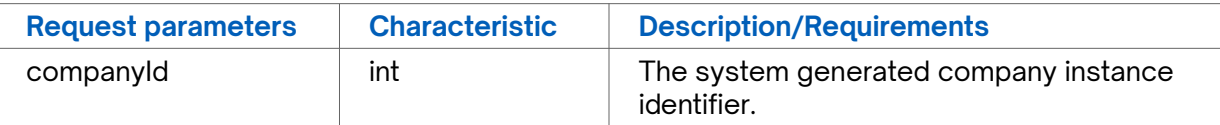

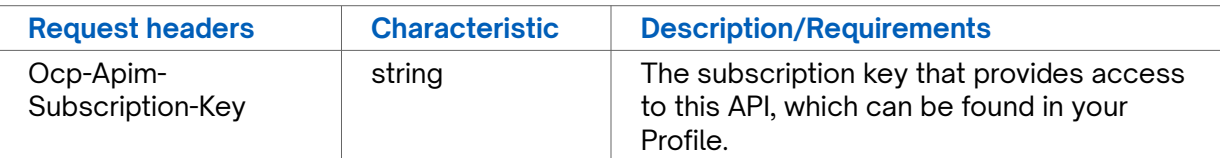

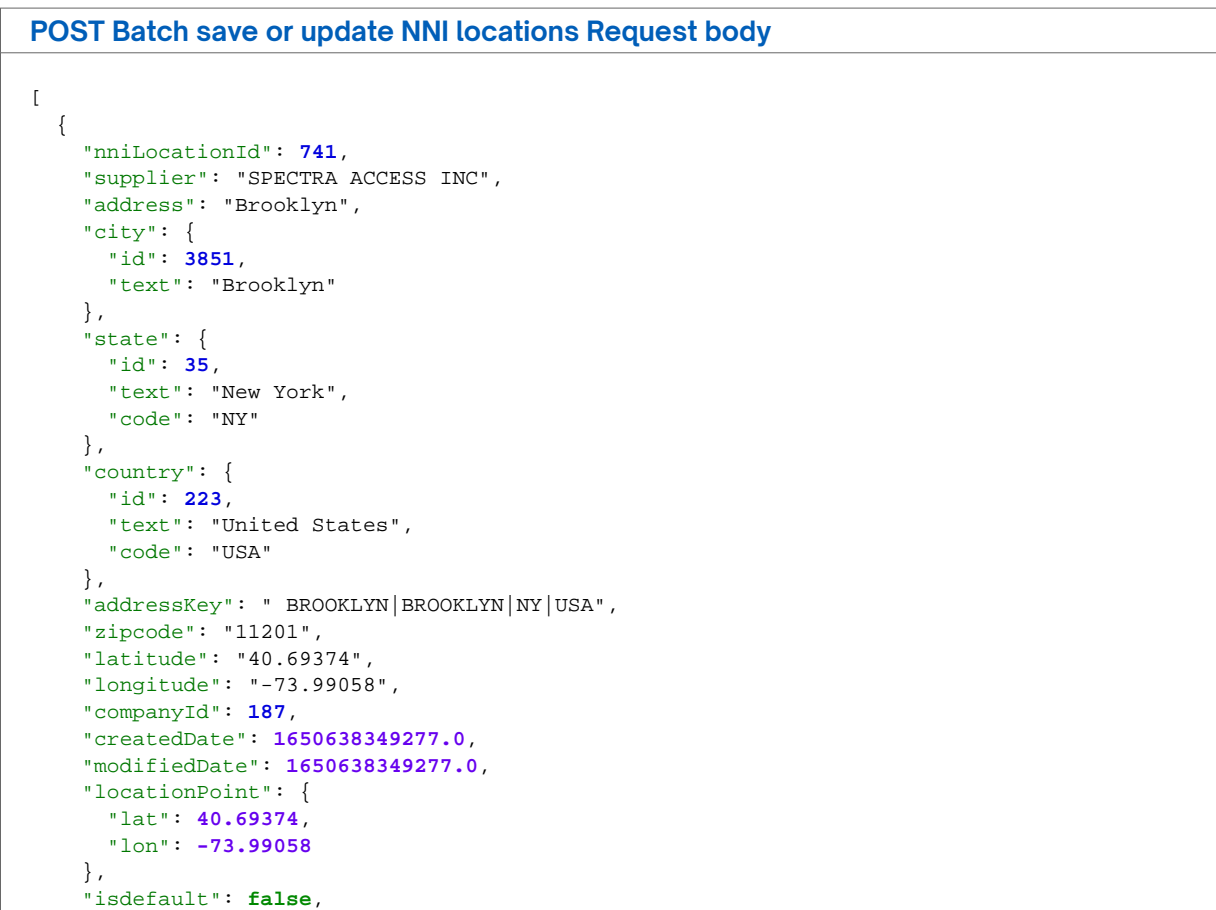

```
POST Batch save or update NNI locations Request body
     "customerNniIdentifier": "VAT12345",
     "deleted": false,
     "nniLocationPrices": [
       {
         "customerNniIdentifier": "VAT12345",
         "productId": 1,
         "accessMediumId": 3,
         "mrcPrice": 23,
         "nrcPrice": 24,
         "mrcCost": null,
         "nrcCost": null
      }
    \overline{1},
     "row": 2,
     "validate": false
   }
]
```
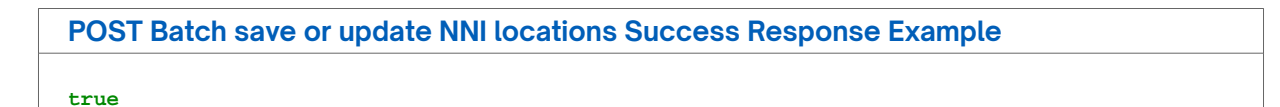

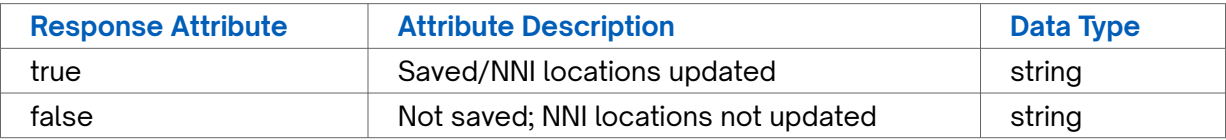

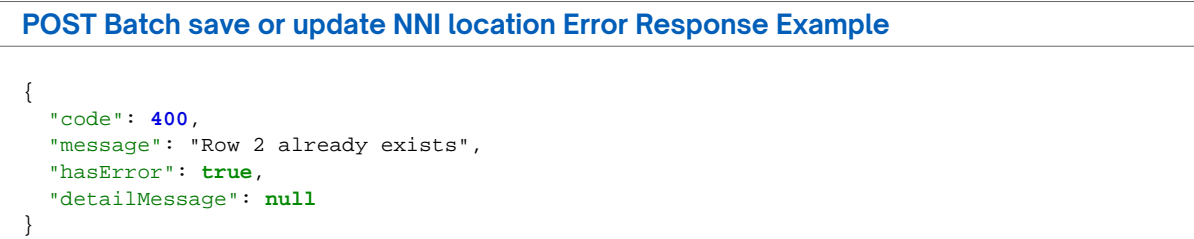

### **POST Create NNI geography rule**

Use this API to create an NNI geography rule for a specific company.

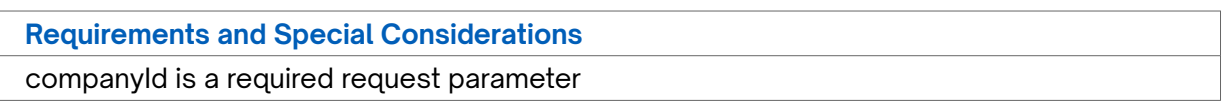

#### **Request URL**

https://api.connected2fiber.com/api/v1/nni-management/api/v1/nni/187/ geography? companyId={companyId}

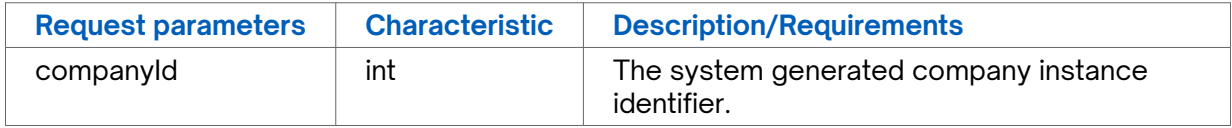

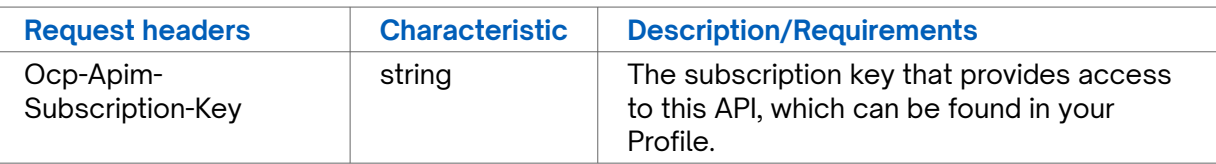

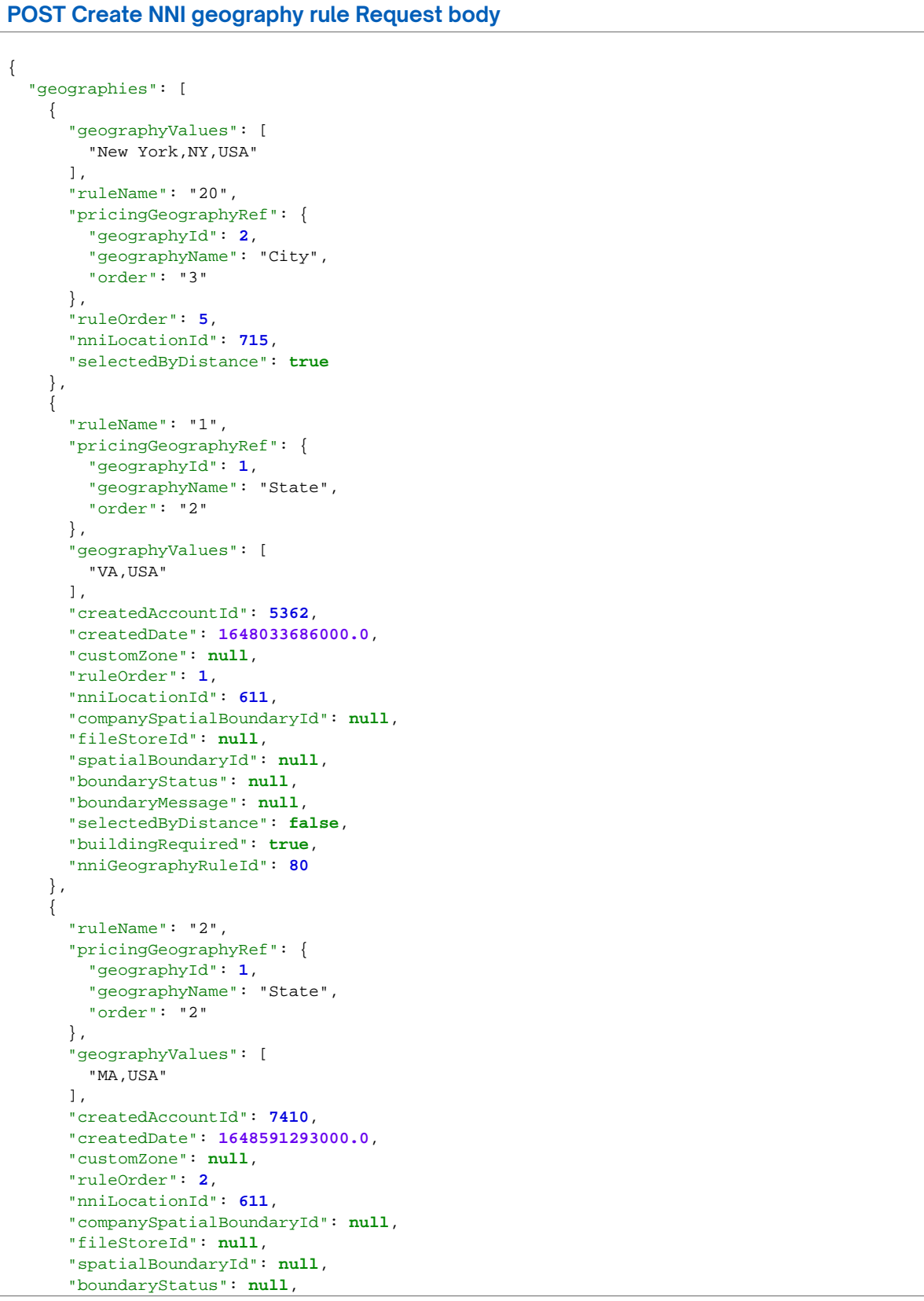

```
POST Create NNI geography rule Request body
       "boundaryMessage": null,
       "selectedByDistance": false,
       "buildingRequired": true,
       "nniGeographyRuleId": 86
     },
     {
       "ruleName": "3",
       "pricingGeographyRef": {
         "geographyId": 5,
         "geographyName": "Country",
         "order": "1"
       },
      .<br>"geographyValues": [
         "USA"
       ],
       "createdAccountId": 5362,
       "createdDate": 1650457546000.0,
       "customZone": null,
       "ruleOrder": 3,
       "nniLocationId": 716,
       "companySpatialBoundaryId": null,
       "fileStoreId": null,
       "spatialBoundaryId": null,
       "boundaryStatus": null,
       "boundaryMessage": null,
       "selectedByDistance": false,
       "buildingRequired": true,
       "nniGeographyRuleId": 91
     },
     {
       "ruleName": "345",
       "pricingGeographyRef": {
         "geographyId": 5,
         "geographyName": "Country",
         "order": "1"
       },
       "geographyValues": [
         "AUS"
       ],
       "createdAccountId": 6596,
       "createdDate": 1650629315000.0,
       "customZone": null,
       "ruleOrder": 4,
       "nniLocationId": 332,
       "companySpatialBoundaryId": null,
       "fileStoreId": null,
       "spatialBoundaryId": null,
       "boundaryStatus": null,
       "boundaryMessage": null,
       "selectedByDistance": true,
       "buildingRequired": true,
       "nniGeographyRuleId": 92
     }
   ]
}
```
#### **POST Create NNI geography rule Success Response Example**

```
[
     {
          "ruleName": "20",
          "pricingGeographyRef": {
              "geographyId": 2,
              "geographyName": "City",
              "order": "2"
          },
```
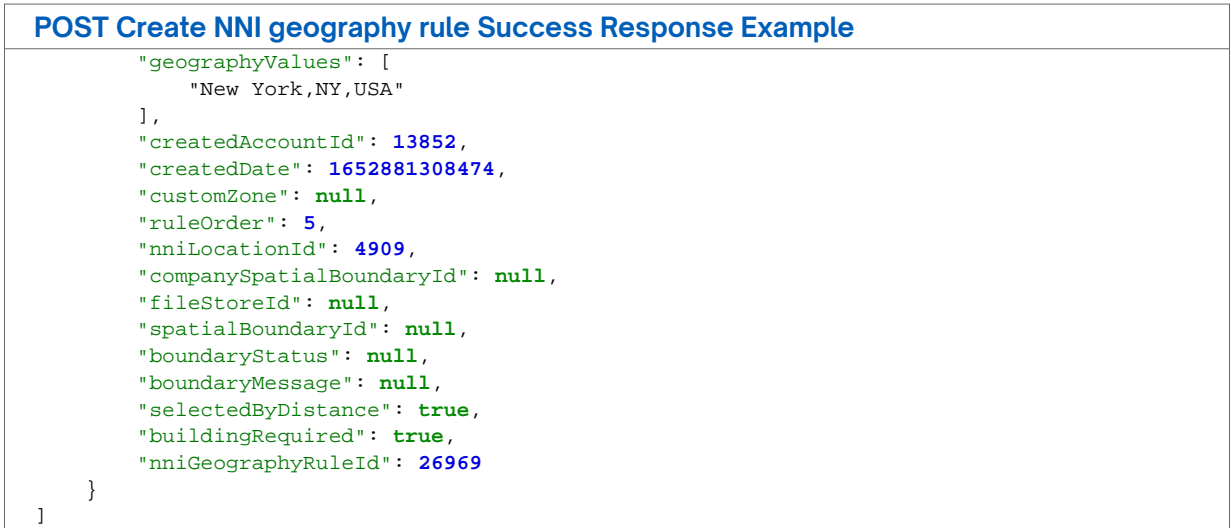

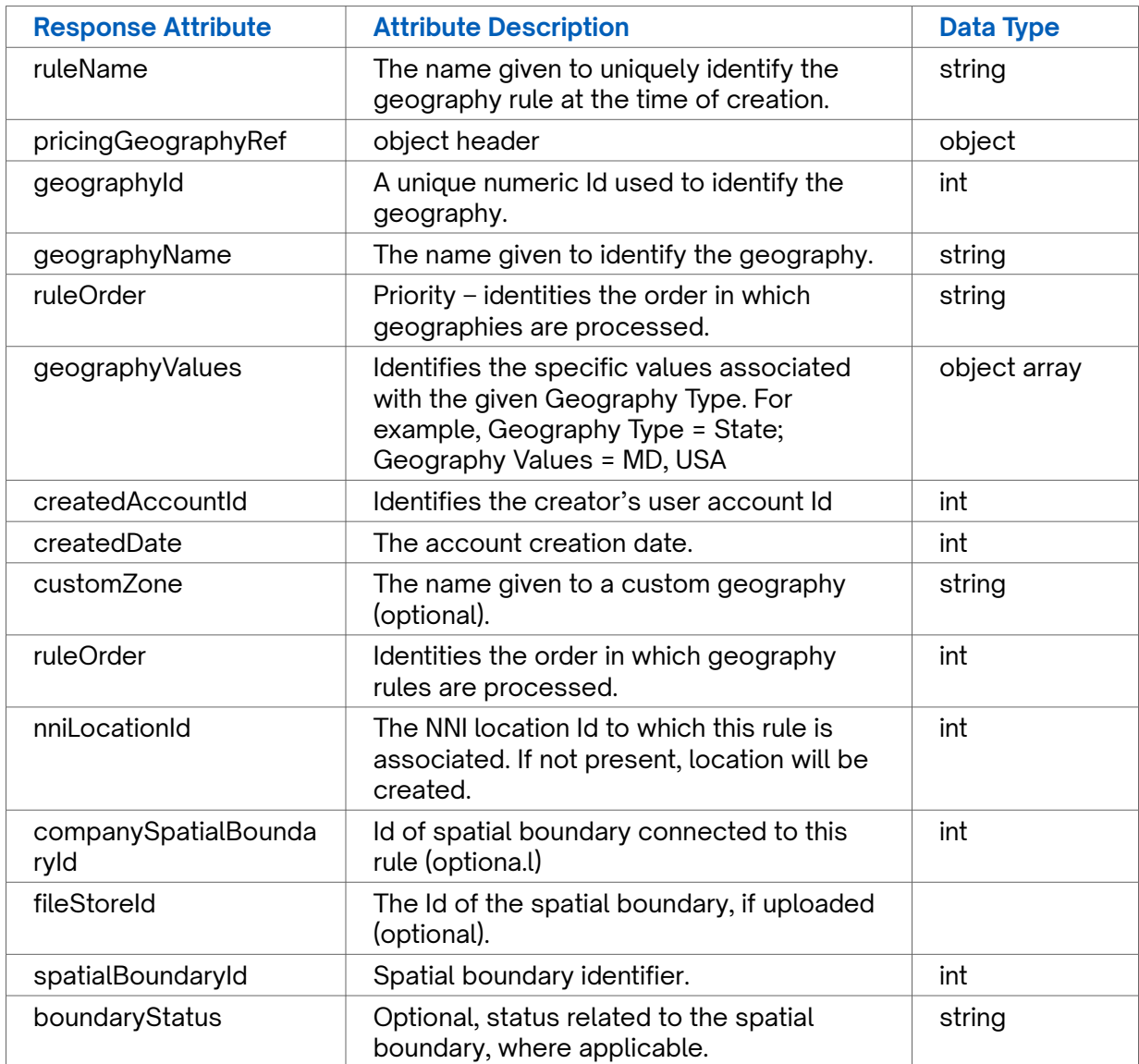

<span id="page-11-0"></span>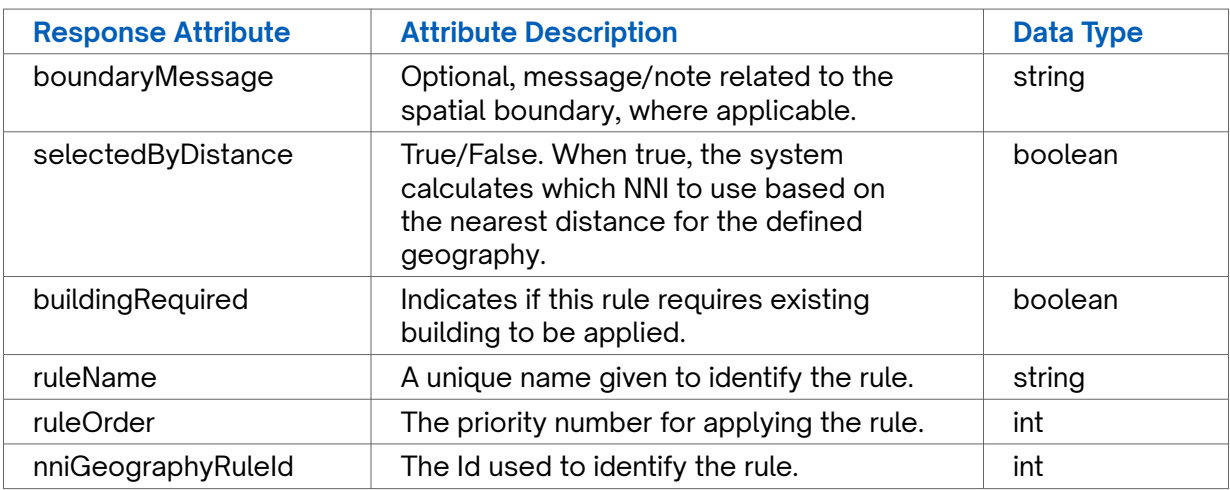

**POST Create NNI geography rule Error Response Example**

#### "statusCode": **417**,

{

}

```
"message": "Cannot deserialize instance of `java.util.Date` out of VALUE_NUMBER_FLOAT token\n at [Source:
{\nabla}"seographyId\":2,\"geographyName\":\"City\",\"order\":\"3\"},\"ruleOrder\":5,\"nniLocationId\":715,\"selected
{\"geographyId\":1,\"geographyName\":\"State\",\"order\":\"2\"},\"geographyValues\":
[\verb|\"VA, USA\\" ],\verb|\"createdAccountId\\" : 5362,\\" createdDate\\" : 1.648033686E12,\\"\text{customZone\\": null,\\ \verb|\"ruleOrder\\" : 1,\\ \verb|\"ruleOrder\\" : 1,\\ \verb|\"cruleOrder\\" : 1,\\ \verb|\"cueatedDate\\" : 1.648033686E12,\\"\text{customZone}\\" : null,\\ \verb|\"ruleOrder\\" : 1,\\ \verb|\"ruleOrder\\" : 1,\\ \verb|\"ruleorder\\" : 1,\\ \verb|\"ruleorder\\" : 1,\\ \verb|\"ruleorder\\" : 1,\\ \verb|\"ruleorder\\" : 1,\\1383 chars]; line: 1, column: 352] (through reference chain: java.util.ArrayList[1]->com.fiber.companypricin
```
### **POST Create NNI location**

Use this API to create an NNI location record in a specific company instance.

#### **Requirements and Special Considerations**

companyId is a required request parameter.

#### **Request URL**

https://api.connected2fiber.com/api/v1/nni-management/api/v1/nni\_location/add? companyId={companyId}

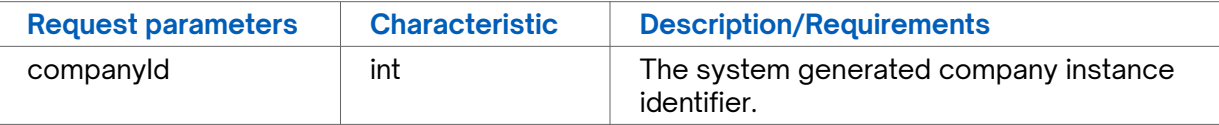

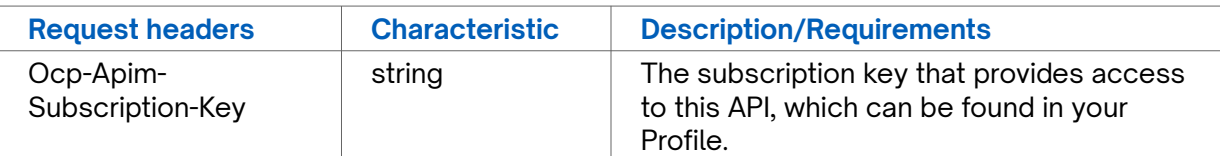

```
POST Create NNI location Request body
\left\{ \right. "supplier": "Pineville Telephone Company",
   "address": "Avenue New York",
   "state": {
```

```
POST Create NNI location Request body
    "id": 20,
 "text": "Kentucky",
 "code": "KY"
  },
   "country": {
    "id": 223,
    "text": "United States",
    "code": "USA"
   },
   "city": {
    "id": 2580,
    "text": "Bethany"
  },
 "latitude": "47.0967",
 "longitude": "47.0967",
   "zipcode": "234563",
   "customerNniIdentifier": "VAT12345"
}
```
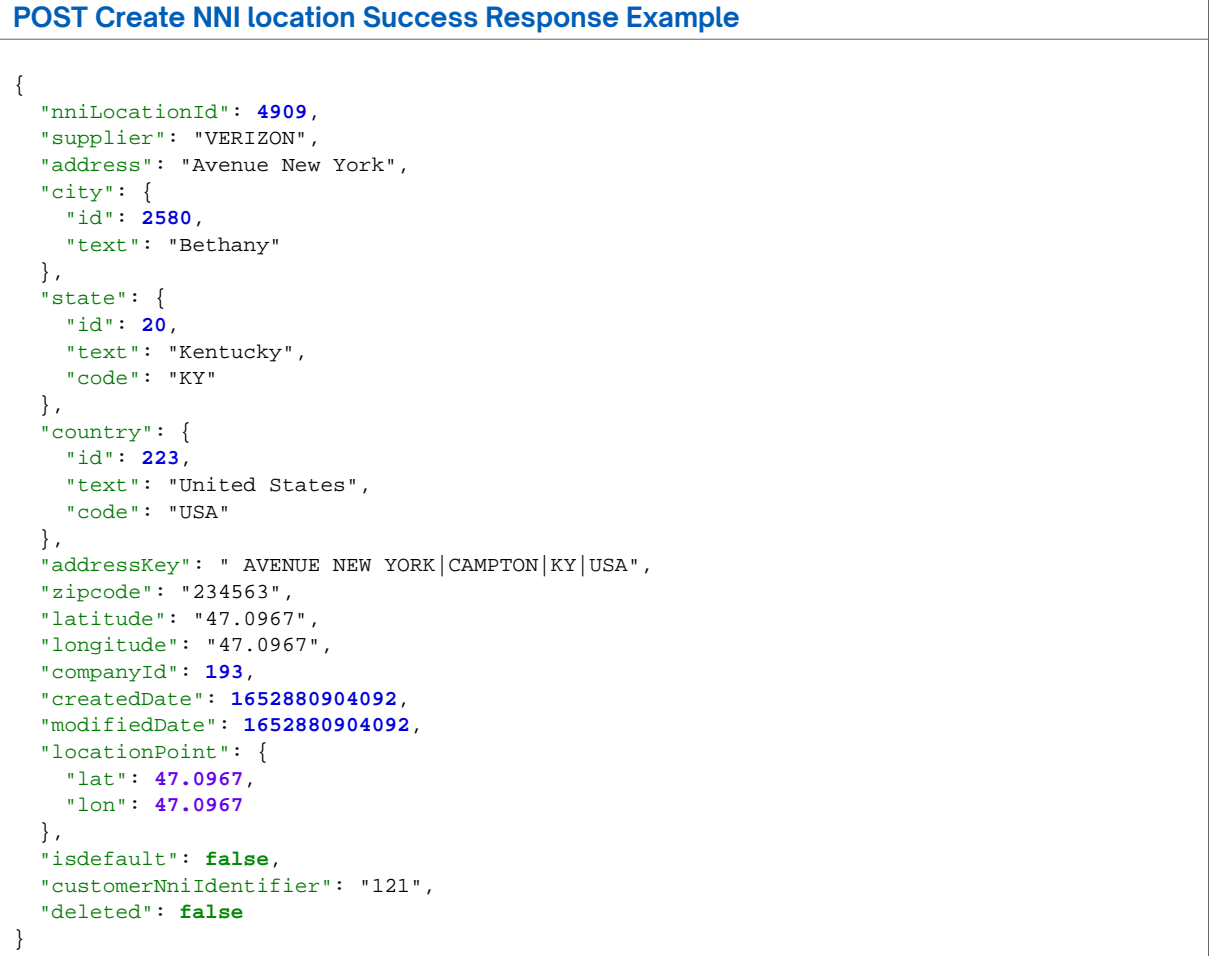

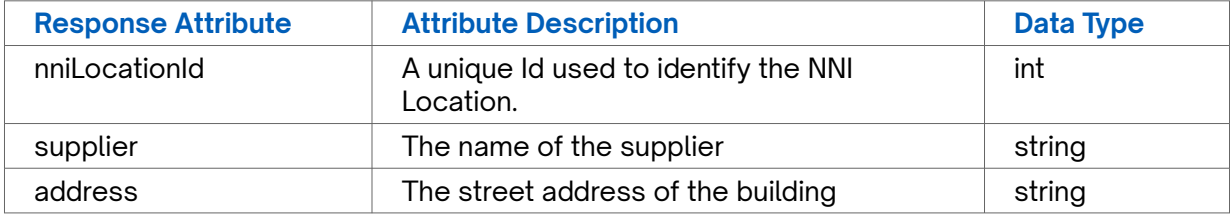

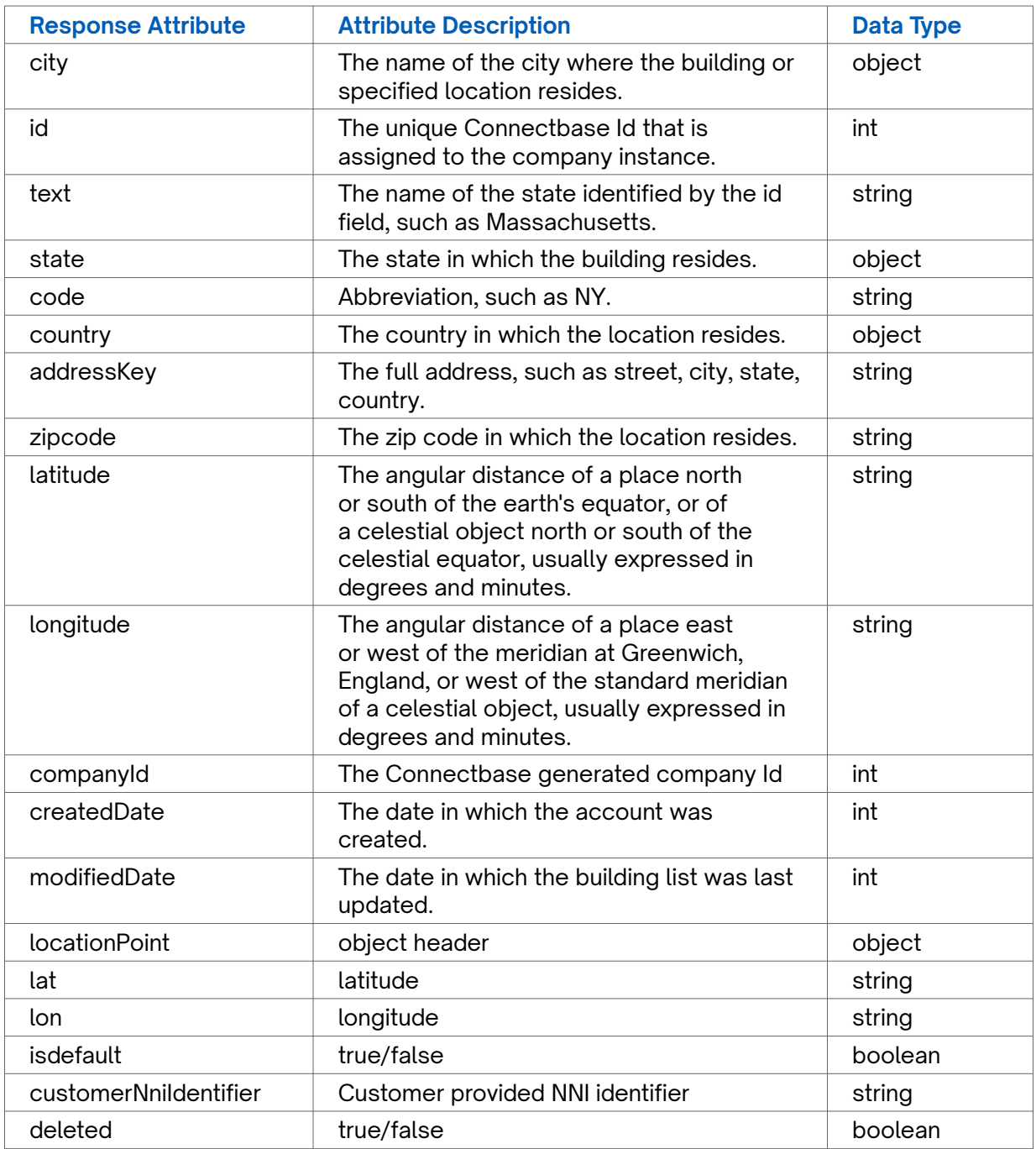

```
POST Create NNI location Error Response Example
```

```
{
 "code": 400,
 "message": "NNI Location already exists.",
 "hasError": true,
  "detailMessage": null
}
```
### <span id="page-14-0"></span>**POST Delete NNI location**

Use this API to delete an existing NNI location from a specific company instance.

**Requirements and Special Considerations**

companyId is a required request parameter.

#### **Request URL**

https://api.connected2fiber.com/api/v1/nni-management/api/v1/nni\_locations/list/ delete?companyId={companyId}

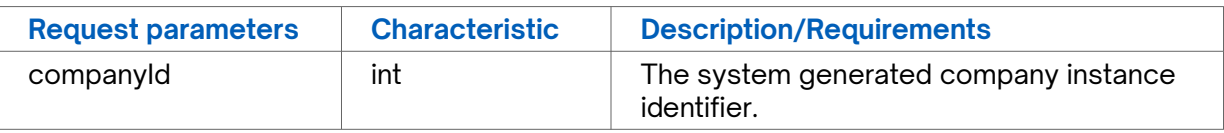

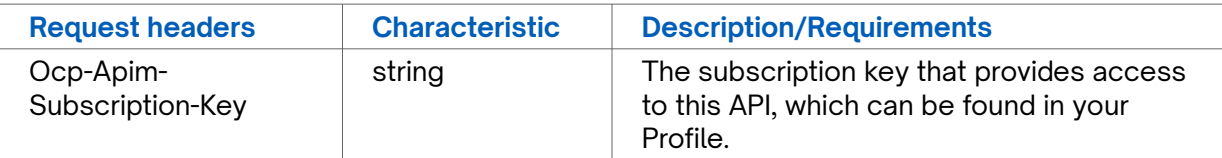

```
POST Delete NNI location Request body
{
  "id": "741"
}
```

```
POST Delete NNI location Success Response Example
{
  "IsDeleted": true,
   "isDone": false
}
```
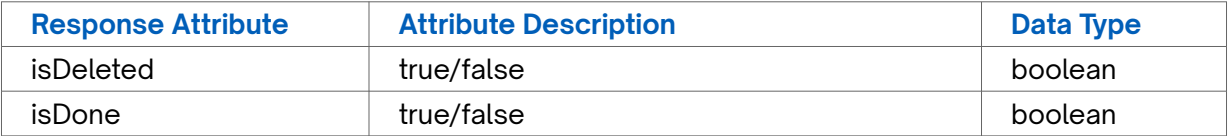

```
POST Delete NNI location Error Response Example
{
  "code": 500,
  "message": "The Locations 4909 have been deleted already",
  "hasError": true,
  "detailMessage": null
}
```
### <span id="page-15-0"></span>**GET NNI geography rules**

Use this API to retrieve existing geography rules for a given company instance.

### **Requirements and Special Considerations**

companyId is a required request parameter.

#### **Request URL**

https://api.connected2fiber.com/api/v1/nni-management/api/v1/companies/ {companyId}/geographies

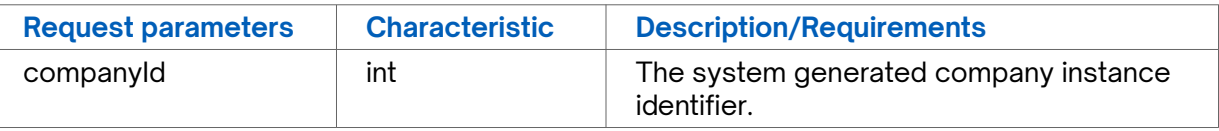

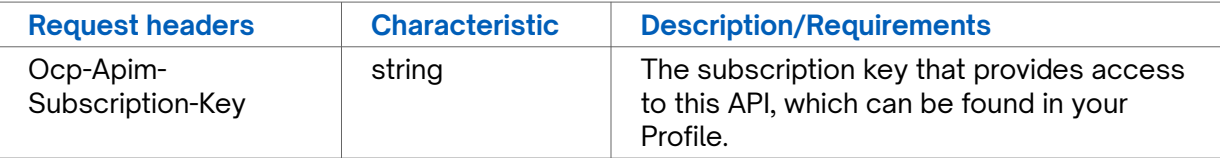

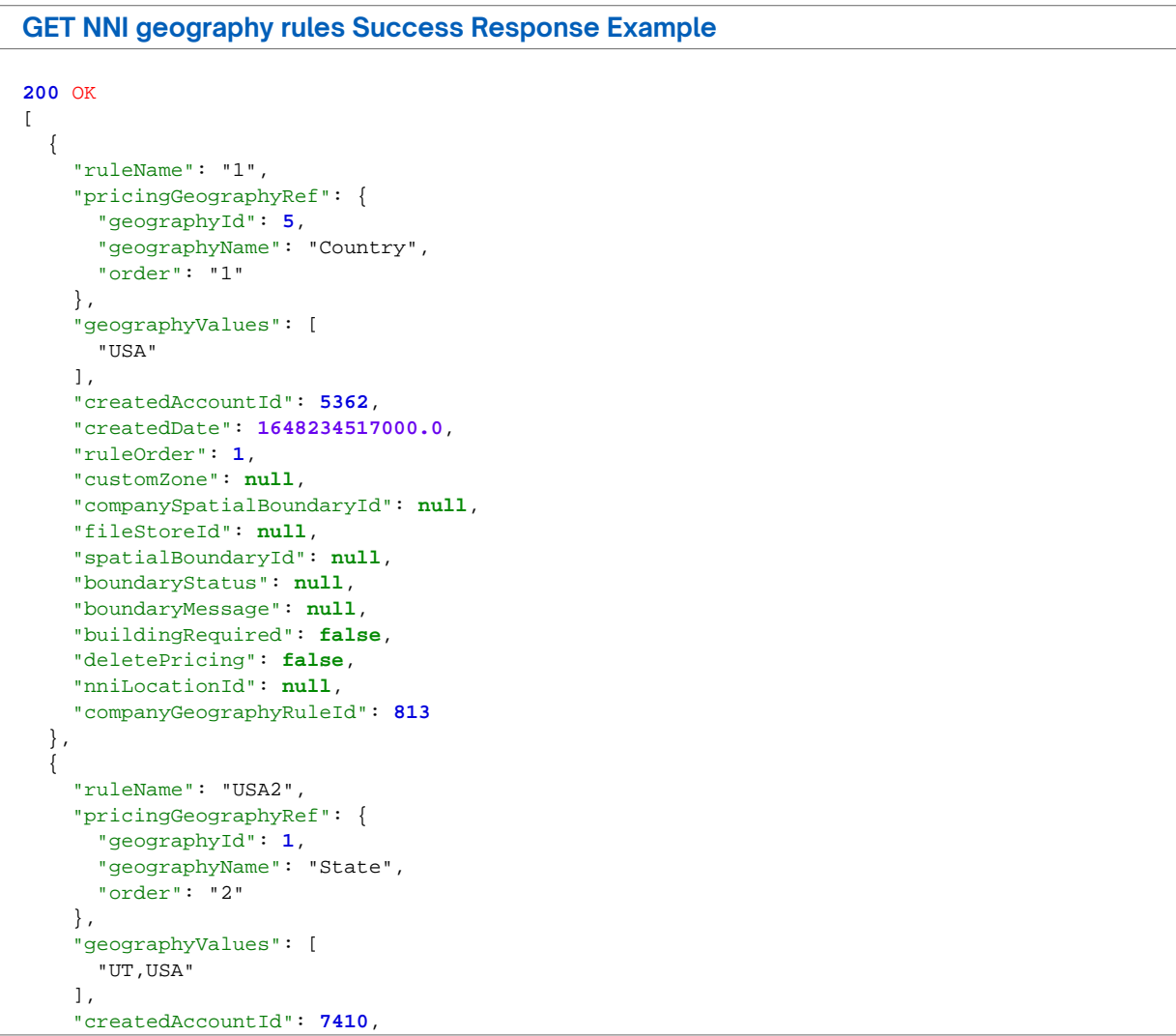

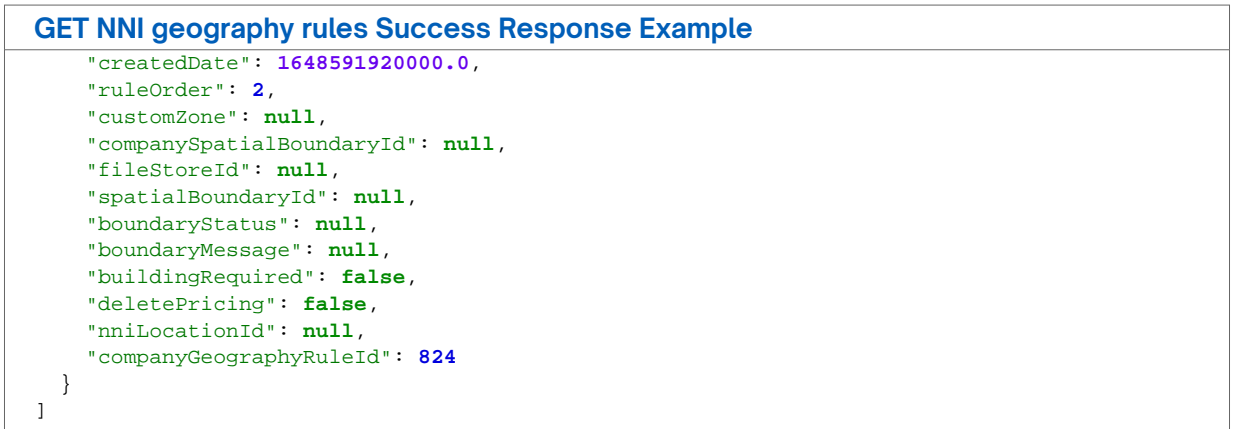

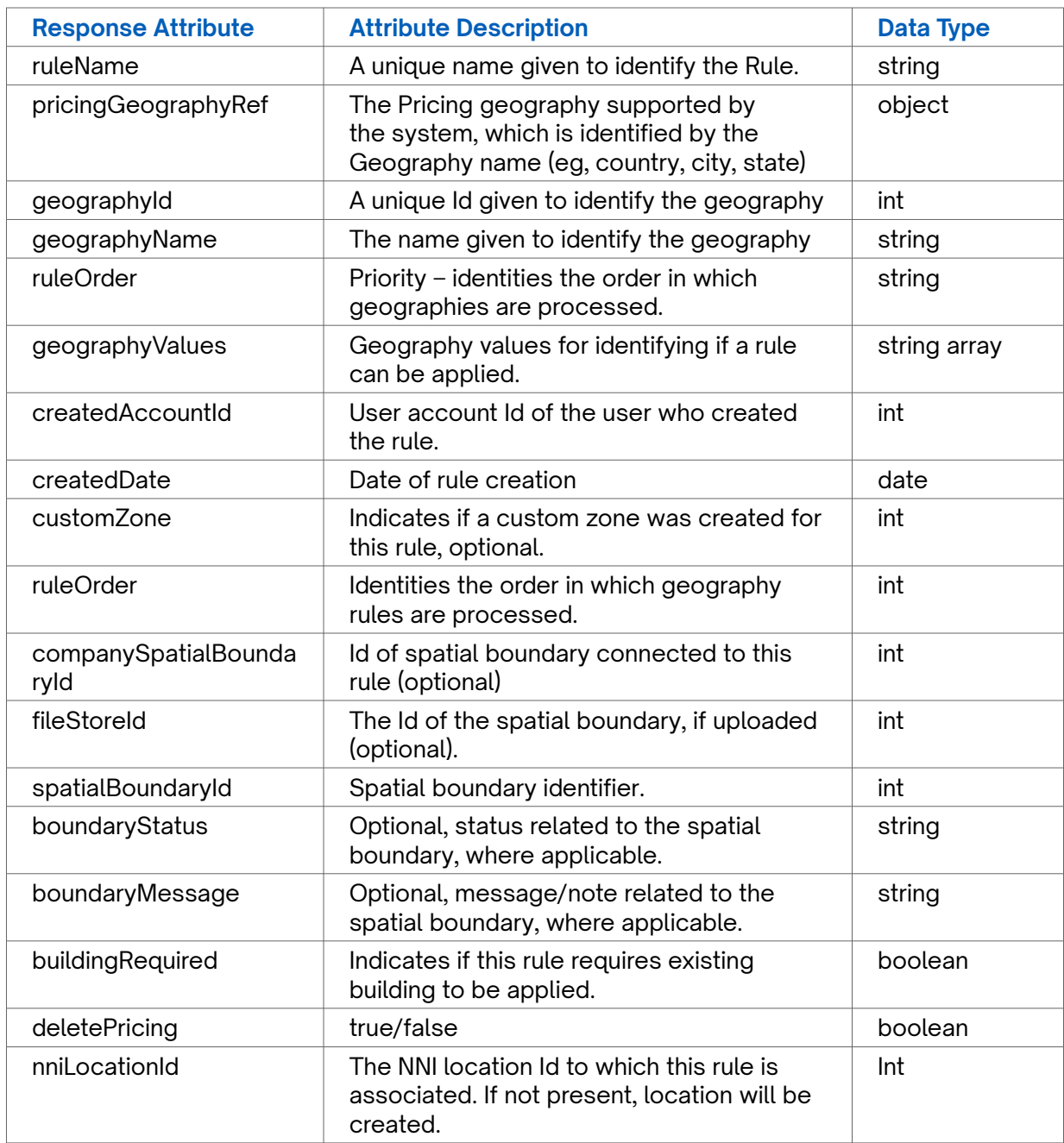

<span id="page-17-0"></span>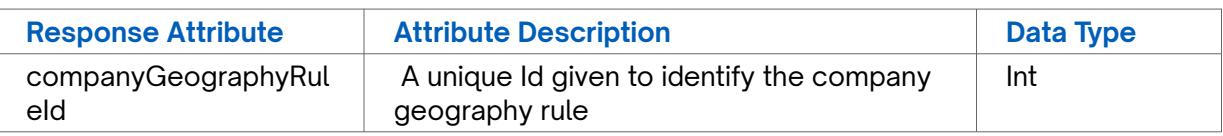

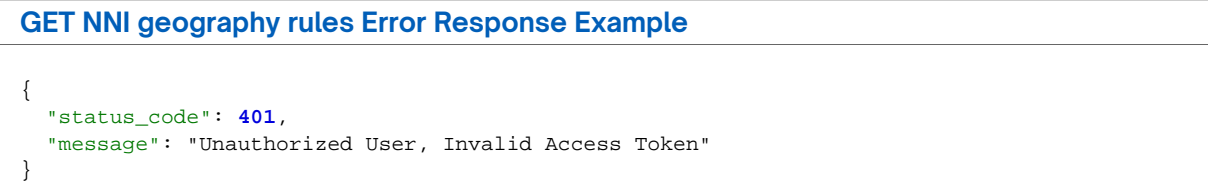

### **GET NNI location prices**

Use this API to retrieve NNI location prices for a configured NNI within a specified company instance.

#### **Requirements and Special Considerations**

nnild and companyId are required request parameters.

#### **Request URL**

https://api.connected2fiber.com/api/v1/nni-management/api/v1/nni-location/{nniId}/ prices?companyId={companyId}

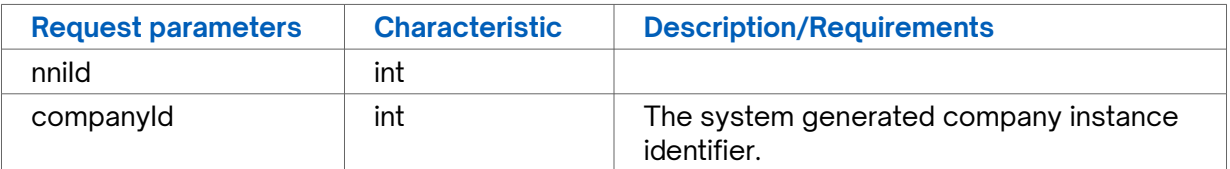

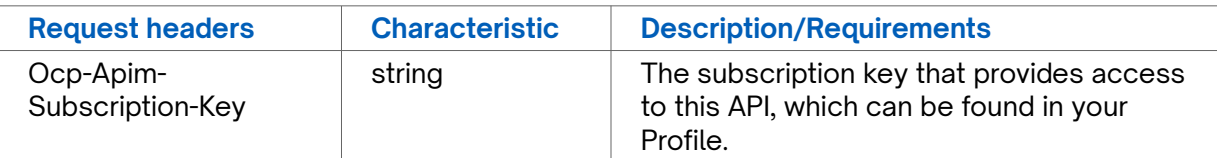

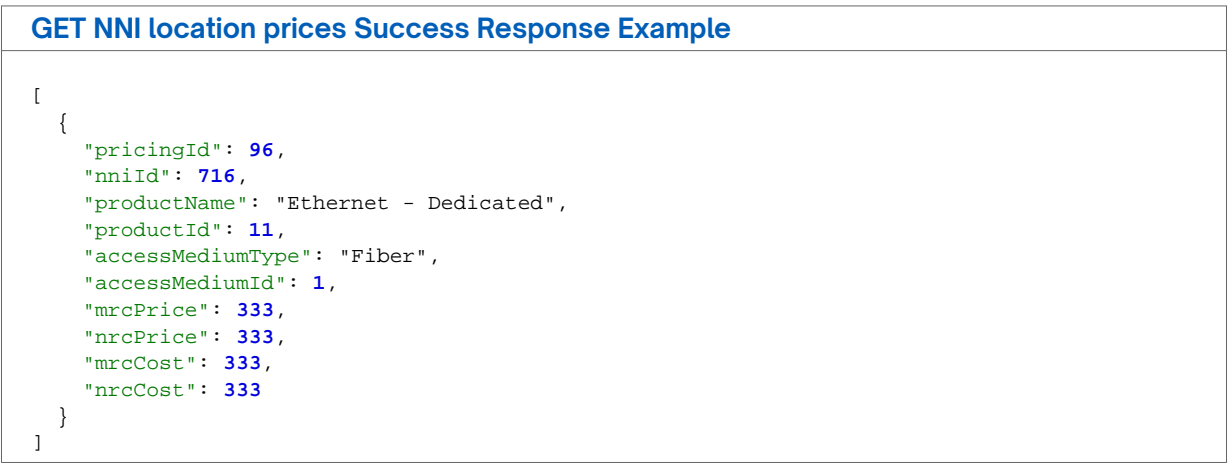

<span id="page-18-0"></span>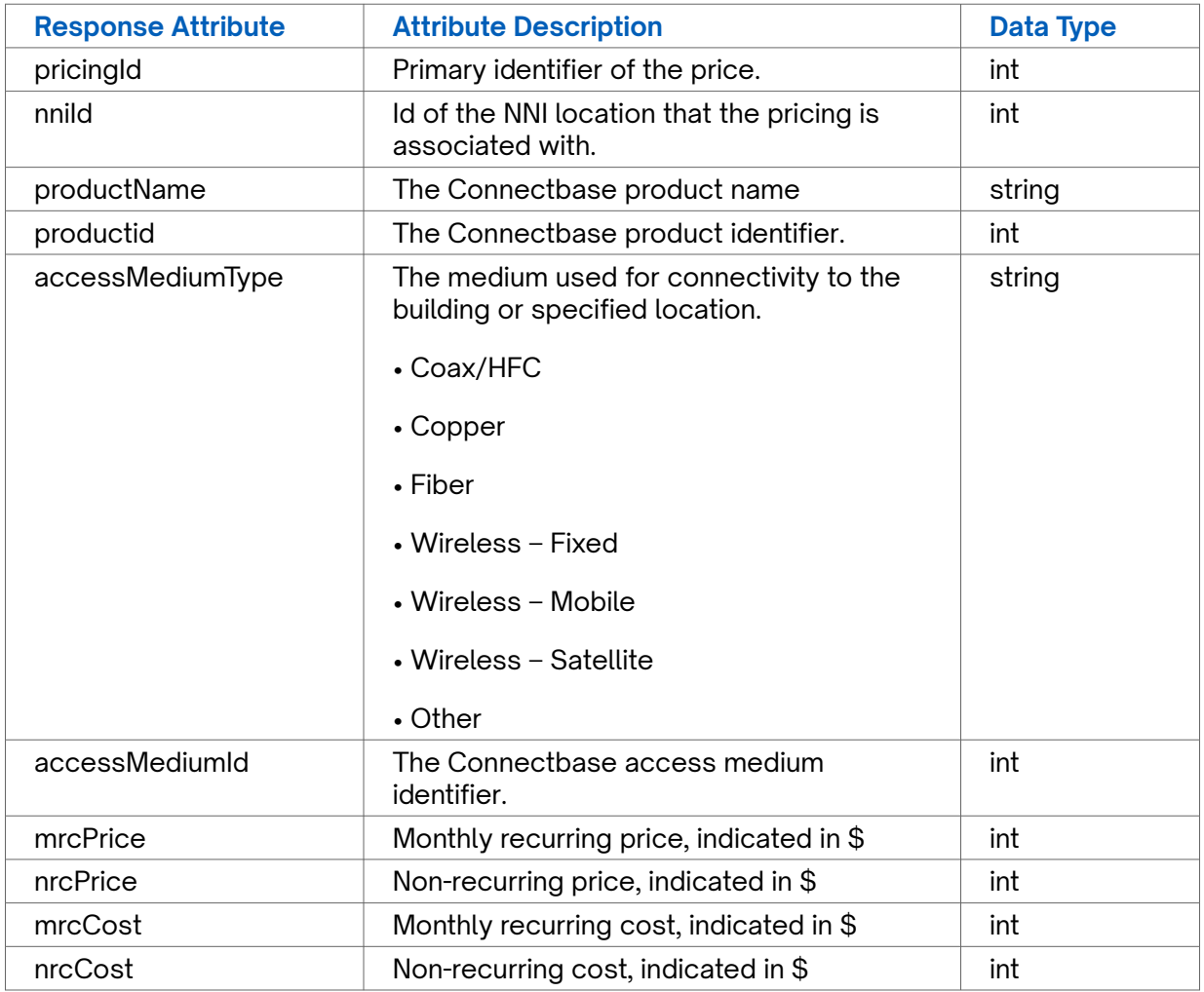

**GET NNI location prices Error Response Example**

 $[]$ 

### **GET NNI locations**

Use this API to retrieve NNI locations for a specified company instance.

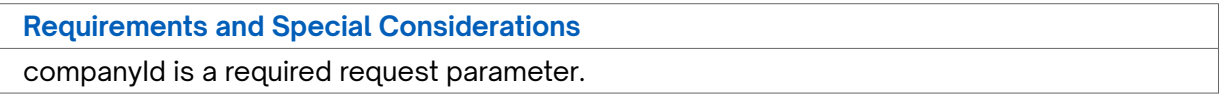

#### **Request URL**

https://api.connected2fiber.com/api/v1/nni-management/api/v1/nni\_locations? companyId={companyId}

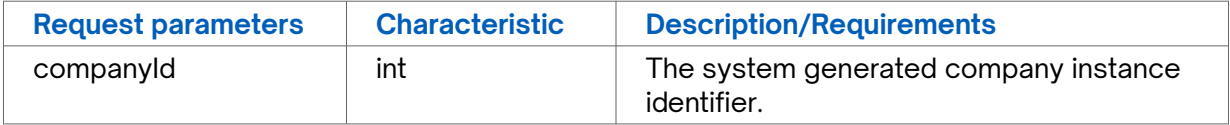

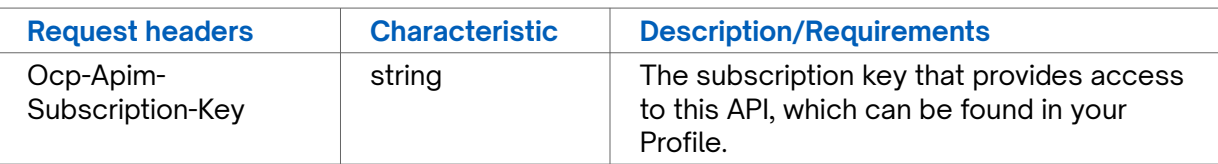

```
GET NNI locations Request body
{
```

```
 "start": 1,
  "pageSize": 25,
  "filters": {},
  "searchterm": "",
  "listid": 0
}
```

```
GET NNI locations Success Response Example
{
   "content": [
    {
      "nniLocationId": 737,
      "supplier": "AT&T",
       "address": "56 QWERTY Street",
       "city": {
        "id": 3290,
        "text": "Boston"
      },
```

```
 "state": {
    "id": 24,
    "text": "Massachusetts",
    "code": "MA"
   },
   "country": {
    "id": 223,
    "text": "United States",
    "code": "USA"
  },
   "addressKey": "56 QWERTY ST|BOSTON|MA|USA",
  "zipcode": "02110",
  "latitude": "42.35588",
  "longitude": "-71.05518",
  "companyId": 187,
  "createdDate": null,
  "modifiedDate": 1650639441383.0,
  "locationPoint": {
    "lat": 42.35588,
    "lon": -71.05518
  },
   "isdefault": false,
   "customerNniIdentifier": "fro3987",
   "deleted": false
 },
 {
  "nniLocationId": 716,
  "supplier": "WINDSTREAM",
   "address": "1 Summer St",
   "city": {
     "id": 3290,
    "text": "Boston"
   },
   "state": {
    "id": 24,
     "text": "Massachusetts",
```
"code": "MA"

```
GET NNI locations Success Response Example
       },
       "country": {
         "id": 223,
         "text": "United States",
         "code": "USA"
       },
       "addressKey": "1 SUMMER ST|BOSTON|MA|USA",
       "zipcode": "02110",
       "latitude": "42.355167",
       "longitude": "-71.060461",
       "companyId": 187,
       "createdDate": null,
       "modifiedDate": 1650457522775.0,
       "locationPoint": {
         "lat": 42.355167,
         "lon": -71.060461
       },
       "isdefault": false,
       "customerNniIdentifier": "654",
       "deleted": false
     },
     {
       "nniLocationId": 611,
       "supplier": "LUMEN TECHONOLOGIES",
       "address": "Weismullerstrasse 38",
       "city": {
         "id": 77449,
         "text": "Frankfurt"
       },
       "state": {
         "id": 2164,
         "text": "Hesse"
       },
       "country": {
         "id": 81,
         "text": "Germany",
         "code": "DEU"
       },
       "addressKey": "WEISMÜLLERSTRASSE 38|FRANKFURT|HESSE|DEU",
       "zipcode": "60314",
       "latitude": "50.11965",
       "longitude": "8.73831",
       "companyId": 187,
       "createdDate": null,
       "modifiedDate": 1650457287562.0,
       "locationPoint": {
         "lat": 50.11965,
         "lon": 8.73831
       },
       "isdefault": false,
       "customerNniIdentifier": null,
       "deleted": false
     },
     {
       "nniLocationId": 630,
       "supplier": "LUMEN TECHONOLOGIES",
       "address": "1 Summer St",
       "city": {
         "id": 3290,
         "text": "Boston"
       },
       "state": {
         "id": 24,
         "text": "Massachusetts",
         "code": "MA"
       },
       "country": {
         "id": 223,
```

```
GET NNI locations Success Response Example
         "text": "United States",
         "code": "USA"
       },
       "addressKey": "1 SUMMER ST|BOSTON|MA|USA",
       "zipcode": "02110",
       "latitude": "42.355167",
       "longitude": "-71.060461",
       "companyId": 187,
       "createdDate": null,
       "modifiedDate": 1649438799204.0,
       "locationPoint": {
         "lat": 42.355167,
         "lon": -71.060461
       },
       "isdefault": false,
       "customerNniIdentifier": "777",
       "deleted": false
     },
     {
       "nniLocationId": 668,
       "supplier": "CENTURYLINK",
       "address": "401 N Broad St",
       "city": {
         "id": 24949,
         "text": "Philadelphia"
       },
        "state": {
        "id": 42,
         "text": "Pennsylvania",
         "code": "PA"
       },
       "country": {
        "id": 223,
         "text": "United States",
         "code": "USA"
       },
       "addressKey": "401 N BROAD ST|PHILADELPHIA|PA|USA",
       "zipcode": "19108",
       "latitude": "39.959822",
       "longitude": "-75.160838",
       "companyId": 187,
       "createdDate": null,
       "modifiedDate": 1648226821564.0,
       "locationPoint": {
         "lat": 39.959822,
         "lon": -75.160838
       },
       "isdefault": false,
       "customerNniIdentifier": null,
       "deleted": false
     },
     {
       "nniLocationId": 715,
       "supplier": "VERIZON",
       "address": "1961 Chain Bridge Rd",
       "city": {
        "id": 20030,
         "text": "McLean"
       },
       "state": {
         "id": 51,
         "text": "Virginia",
         "code": "VA"
       },
       "country": {
         "id": 223,
         "text": "United States",
         "code": "USA"
```

```
GET NNI locations Success Response Example
       },
       "addressKey": "1961 CHAIN BRIDGE RD|MCLEAN|VA|USA",
       "zipcode": "22102",
       "latitude": "38.917929",
       "longitude": "-77.222342",
       "companyId": 187,
       "createdDate": 1648226771143.0,
       "modifiedDate": 1648226771143.0,
       "locationPoint": {
        "lat": 38.917929,
         "lon": -77.222342
       },
       "isdefault": false,
       "customerNniIdentifier": "",
       "deleted": false
     },
     {
       "nniLocationId": 625,
       "supplier": "ZAYO",
       "address": "1 Summer St",
       "city": {
         "id": 3290,
         "text": "Boston"
       },
       "state": {
         "id": 24,
         "text": "Massachusetts",
         "code": "MA"
       },
       "country": {
         "id": 223,
         "text": "United States",
         "code": "USA"
       },
       "addressKey": "1 SUMMER ST|BOSTON|MA|USA",
       "zipcode": "02110",
       "latitude": "42.355167",
       "longitude": "-71.060461",
       "companyId": 187,
       "createdDate": null,
       "modifiedDate": 1616523303113.0,
       "locationPoint": {
         "lat": 42.355167,
         "lon": -71.060461
      \lambda.
       "isdefault": false,
       "customerNniIdentifier": null,
       "deleted": false
     },
     {
       "nniLocationId": 632,
       "supplier": "FIBERLIGHT",
       "address": "1 Summer St",
       "city": {
         "id": 3290,
         "text": "Boston"
       },
       "state": {
         "id": 24,
         "text": "Massachusetts",
         "code": "MA"
       },
       "country": {
         "id": 223,
         "text": "United States",
         "code": "USA"
       },
        "addressKey": "1 SUMMER ST|BOSTON|MA|USA",
```

```
GET NNI locations Success Response Example
       "zipcode": "02110",
       "latitude": "42.3547",
       "longitude": "-71.06024",
       "companyId": 187,
       "createdDate": null,
       "modifiedDate": 1616523267443.0,
       "locationPoint": {
         "lat": 42.3547,
         "lon": -71.06024
       },
       "isdefault": false,
       "customerNniIdentifier": null,
       "deleted": false
     },
     {
       "nniLocationId": 631,
       "supplier": "AT&T",
       "address": "1 Summer St",
       "city": {
        "id": 3290,
         "text": "Boston"
       },
       "state": {
        "id": 24,
         "text": "Massachusetts",
         "code": "MA"
       },
       "country": {
         "id": 223,
         "text": "United States",
         "code": "USA"
       },
       "addressKey": "1 SUMMER ST|BOSTON|MA|USA",
       "zipcode": "02110",
       "latitude": "42.3547",
       "longitude": "-71.06024",
       "companyId": 187,
       "createdDate": null,
       "modifiedDate": 1616522990629.0,
       "locationPoint": {
         "lat": 42.3547,
         "lon": -71.06024
       },
       "isdefault": false,
       "customerNniIdentifier": null,
       "deleted": false
     },
     {
       "nniLocationId": 633,
       "supplier": "COX COMMUNICATIONS",
       "address": "1 Summer St",
       "city": {
         "id": 3290,
         "text": "Boston"
       },
       "state": {
         "id": 24,
         "text": "Massachusetts",
         "code": "MA"
       },
       "country": {
         "id": 223,
         "text": "United States",
         "code": "USA"
       },
       "addressKey": "1 SUMMER ST|BOSTON|MA|USA",
       "zipcode": "02110",
       "latitude": "42.3547",
```

```
GET NNI locations Success Response Example
       "longitude": "-71.06024",
       "companyId": 187,
       "createdDate": null,
       "modifiedDate": 1616522990518.0,
       "locationPoint": {
         "lat": 42.3547,
         "lon": -71.06024
       },
       "isdefault": false,
       "customerNniIdentifier": null,
       "deleted": false
     },
     {
       "nniLocationId": 609,
       "supplier": "AT&T",
       "address": "1961 Chain Bridge Rd",
       "city": {
         "id": 112233,
         "text": "Mclean"
       },
       "state": {
         "id": 915,
         "text": "VA"
       },
       "country": {
         "id": 223,
         "text": "United States",
         "code": "USA"
       },
       "addressKey": "1961 CHAIN BRIDGE RD|MCLEAN|VA|USA",
       "zipcode": "22102",
       "latitude": "38.917929",
       "longitude": "-77.222342",
       "companyId": 187,
       "createdDate": 1613562742623.0,
       "modifiedDate": 1613562742623.0,
       "locationPoint": {
         "lat": 38.917929,
         "lon": -77.222342
       },
       "isdefault": false,
       "customerNniIdentifier": null,
       "deleted": false
     },
     {
       "nniLocationId": 267,
       "supplier": "FIBERLIGHT",
       "address": "21715 Filigree Ct",
       "city": {
         "id": 1190,
         "text": "Ashburn"
       },
       "state": {
         "id": 51,
         "text": "Virginia",
         "code": "VA"
       },
       "country": {
         "id": 223,
         "text": "United States",
         "code": "USA"
       },
       "addressKey": "21715 FILIGREE CT|ASHBURN|VA|USA",
       "zipcode": "20147",
       "latitude": "39.016493",
       "longitude": "-77.459078",
       "companyId": 187,
       "createdDate": null,
```

```
GET NNI locations Success Response Example
       "modifiedDate": 1613503750668.0,
       "locationPoint": {
         "lat": 39.016493,
         "lon": -77.459078
       },
       "isdefault": false,
       "customerNniIdentifier": null,
       "deleted": false
     },
     {
       "nniLocationId": 332,
       "supplier": "COX",
       "address": "1261112",
       "city": {
         "id": 78805,
         "text": "Alabama"
       },
       "state": {
        "id": 2196,
         "text": "Abbeville"
       },
       "country": {
         "id": 223,
         "text": "United States",
         "code": "USA"
       },
       "addressKey": " 1261112|EMMA|MO|USA",
       "zipcode": "65327",
       "latitude": "32.366224",
       "longitude": "-86.094438",
       "companyId": 187,
       "createdDate": null,
       "modifiedDate": 1611880188854.0,
       "locationPoint": {
         "lat": 32.366224,
         "lon": -86.094438
       },
       "isdefault": false,
       "customerNniIdentifier": null,
       "deleted": false
     },
     {
       "nniLocationId": 336,
       "supplier": "EXTENET SYSTEMS",
       "address": "111 8th Ave",
       "city": {
         "id": 119739,
         "text": "New York"
       },
       "state": {
        "id": 35,
         "text": "New York",
         "code": "NY"
       },
       "country": {
         "id": 223,
         "text": "United States",
         "code": "USA"
       },
       "addressKey": "111 8TH AVE|NEW YORK|NY|USA",
       "zipcode": "10011",
       "latitude": "40.741312",
       "longitude": "-74.003184",
       "companyId": 187,
       "createdDate": 1597676866269.0,
       "modifiedDate": 1597676866269.0,
       "locationPoint": {
         "lat": 40.741312,
```

```
GET NNI locations Success Response Example
         "lon": -74.003184
       },
       "isdefault": false,
       "customerNniIdentifier": null,
       "deleted": false
     },
     {
       "nniLocationId": 334,
       "supplier": "Noel Communications",
       "address": "2001 6th Ave",
       "city": {
        "id": 45441,
        "text": "Seattle"
       },
       "state": {
        "id": 53,
         "text": "Washington",
         "code": "WA"
       },
       "country": {
        "id": 223,
 "text": "United States",
 "code": "USA"
      },
       "addressKey": "2001 6TH AVE|SEATTLE|WA|USA",
      "zipcode": "98121",
       "latitude": "47.614381",
       "longitude": "-122.33871",
       "companyId": 187,
      "createdDate": 1597676423225.0,
       "modifiedDate": 1597676423225.0,
       "locationPoint": {
        "lat": 47.614381,
        "lon": -122.33871
      },
       "isdefault": false,
       "customerNniIdentifier": null,
       "deleted": false
    },
     {
       "nniLocationId": 335,
       "supplier": "EXTENET SYSTEMS",
       "address": "1 Hancock Pl",
      "city": {
         "id": 119739,
         "text": "New York"
       },
       "state": {
        "id": 35,
 "text": "New York",
 "code": "NY"
      },
       "country": {
        "id": 223,
         "text": "United States",
         "code": "USA"
       },
       "addressKey": "1 HANCOCK PL|NEW YORK|NY|USA",
       "zipcode": "10027",
       "latitude": "40.810453",
       "longitude": "-73.953454",
       "companyId": 187,
       "createdDate": 1597676423225.0,
       "modifiedDate": 1597676423225.0,
       "locationPoint": {
         "lat": 40.810453,
         "lon": -73.953454
       },
```

```
GET NNI locations Success Response Example
       "isdefault": false,
       "customerNniIdentifier": null,
       "deleted": false
     },
     {
       "nniLocationId": 329,
       "supplier": null,
       "address": "1001 Market St",
       "city": {
        "id": 120379,
        "text": "Baltimore"
       },
       "state": {
        "id": 23,
         "text": "Maryland",
         "code": "MD"
       },
        "country": {
         "id": 223,
         "text": "United States",
         "code": "USA"
       },
       "addressKey": "1001 MARKET PL|BALTIMORE|MD|USA",
       "zipcode": "10101",
       "latitude": "39.268747",
       "longitude": "-76.644145",
       "companyId": 187,
       "createdDate": 1597676423225.0,
       "modifiedDate": 1597676423225.0,
       "locationPoint": {
         "lat": 39.268747,
         "lon": -76.644145
      },
       "isdefault": false,
       "customerNniIdentifier": null,
       "deleted": false
     },
     {
       "nniLocationId": 331,
       "supplier": null,
       "address": "125",
       "city": {
         "id": 89582,
         "text": "Alabama"
       },
       "state": {
         "id": 2196,
         "text": "Abbeville"
       },
       "country": {
        "id": 223,
         "text": "United States",
         "code": "USA"
       },
       "addressKey": "125|ALABAMA|ABBEVILLE|USA",
       "zipcode": "65326",
       "latitude": "31.53333009999999",
       "longitude": "-85.9327062",
       "companyId": 187,
       "createdDate": 1597676423225.0,
       "modifiedDate": 1597676423225.0,
       "locationPoint": {
         "lat": 31.5333301,
         "lon": -85.9327062
       },
       "isdefault": false,
       "customerNniIdentifier": null,
       "deleted": false
```

```
GET NNI locations Success Response Example
     },
     {
       "nniLocationId": 333,
       "supplier": null,
       "address": "127",
       "city": {
         "id": 89582,
         "text": "Alabama"
       },
       "state": {
         "id": 2196,
         "text": "Abbeville"
       },
       "country": {
        "id": 223,
         "text": "United States",
         "code": "USA"
       },
       "addressKey": "127|ALABAMA|ABBEVILLE|USA",
       "zipcode": "65328",
       "latitude": "34.9064233",
       "longitude": "-86.9889658",
       "companyId": 187,
       "createdDate": 1597676423225.0,
       "modifiedDate": 1597676423225.0,
       "locationPoint": {
         "lat": 34.9064233,
         "lon": -86.9889658
       },
       "isdefault": false,
       "customerNniIdentifier": null,
       "deleted": false
    },
     {
       "nniLocationId": 271,
       "supplier": "Cox",
       "address": "8851 Park Central Dr",
       "city": {
         "id": 109953,
         "text": "Richmond"
       },
       "state": {
         "id": 51,
         "text": "Virginia",
         "code": "VA"
       },
       "country": {
         "id": 223,
         "text": "United States",
         "code": "USA"
       },
       "addressKey": "8851 PARK CENTRAL DR|RICHMOND|VA|USA",
       "zipcode": "23227",
       "latitude": "37.646898",
       "longitude": "-77.43848",
       "companyId": 187,
       "createdDate": 1597674916003.0,
       "modifiedDate": 1597674916003.0,
       "locationPoint": {
         "lat": 37.646898,
         "lon": -77.43848
       },
       "isdefault": false,
       "customerNniIdentifier": null,
       "deleted": false
     },
     {
       "nniLocationId": 273,
```

```
GET NNI locations Success Response Example
       "supplier": "Cox",
       "address": "801 Parker St",
       "city": {
         "id": 117010,
         "text": "Manchester"
       },
       "state": {
         "id": 8,
         "text": "Connecticut",
         "code": "CT"
       },
       "country": {
         "id": 223,
         "text": "United States",
         "code": "USA"
       },
       "addressKey": "801 PARKER ST|MANCHESTER|CT|USA",
       "zipcode": "06042",
       "latitude": "41.804611",
       "longitude": "-72.5075",
       "companyId": 187,
       "createdDate": 1597674916003.0,
       "modifiedDate": 1597674916003.0,
       "locationPoint": {
         "lat": 41.804611,
         "lon": -72.5075
       },
       "isdefault": false,
       "customerNniIdentifier": null,
       "deleted": false
     },
     {
       "nniLocationId": 270,
       "supplier": "Cox",
       "address": "624 S Grand Ave",
       "city": {
        "id": 119002,
         "text": "Los Angeles"
       },
       "state": {
         "id": 6,
         "text": "California",
         "code": "CA"
       },
        "country": {
        "id": 223,
         "text": "United States",
         "code": "USA"
       },
       "addressKey": "624 S GRAND AVE|LOS ANGELES|CA|USA",
       "zipcode": "90017",
       "latitude": "34.047912",
       "longitude": "-118.255564",
       "companyId": 187,
       "createdDate": 1597674916003.0,
       "modifiedDate": 1597674916003.0,
       "locationPoint": {
         "lat": 34.047912,
         "lon": -118.255564
       },
       "isdefault": false,
       "customerNniIdentifier": null,
       "deleted": false
     },
     {
       "nniLocationId": 272,
       "supplier": "Cox",
       "address": "350 E Cermak Rd",
```

```
GET NNI locations Success Response Example
       "city": {
         "id": 96936,
         "text": "Chicago"
       },
       "state": {
        "id": 16,
         "text": "Illinois",
         "code": "IL"
       },
       "country": {
         "id": 223,
         "text": "United States",
         "code": "USA"
       },
       "addressKey": "350 E CERMAK RD|CHICAGO|IL|USA",
       "zipcode": "60616",
       "latitude": "41.853678",
       "longitude": "-87.618354",
       "companyId": 187,
       "createdDate": 1597674916003.0,
       "modifiedDate": 1597674916003.0,
       "locationPoint": {
         "lat": 41.853678,
         "lon": -87.618354
       },
       "isdefault": false,
       "customerNniIdentifier": null,
       "deleted": false
     },
     {
       "nniLocationId": 269,
       "supplier": "Cox",
       "address": "1950 N Stemmons Fwy",
       "city": {
         "id": 120286,
         "text": "Dallas"
       },
       "state": {
         "id": 48,
 "text": "Texas",
 "code": "TX"
       },
       "country": {
         "id": 223,
         "text": "United States",
         "code": "USA"
       },
       "addressKey": "1950 N STEMMONS FWY|DALLAS|TX|USA",
       "zipcode": "75207",
       "latitude": "32.800764",
       "longitude": "-96.819411",
       "companyId": 187,
       "createdDate": 1597674916003.0,
       "modifiedDate": 1597674916003.0,
       "locationPoint": {
         "lat": 32.800764,
         "lon": -96.819411
       },
       "isdefault": false,
       "customerNniIdentifier": null,
       "deleted": false
     },
     {
       "nniLocationId": 268,
       "supplier": "FiberLight",
       "address": "56 Marietta St NW",
       "city": {
         "id": 120305,
```

```
GET NNI locations Success Response Example
         "text": "Atlanta"
       },
       "state": {
        "id": 12,
 "text": "Georgia",
 "code": "GA"
       },
       "country": {
        "id": 223,
        "text": "United States",
        "code": "USA"
      },
       "addressKey": "56 MARIETTA ST NW|ATLANTA|GA|USA",
       "zipcode": "30303",
       "latitude": "33.755475",
      "longitude": "-84.391528",
      "companyId": 187,
       "createdDate": 1597674916001.0,
       "modifiedDate": 1597674916001.0,
       "locationPoint": {
        "lat": 33.755475,
        "lon": -84.391528
       },
       "isdefault": false,
      "customerNniIdentifier": null,
       "deleted": false
    }
  ],
  "first": false,
  "last": false,
  "number": 0,
   "numberOfElements": 25,
  "size": 25,
  "totalElements": 25,
  "totalPages": 1,
   "errorCode": 0,
   "errorMessage": null
}
```
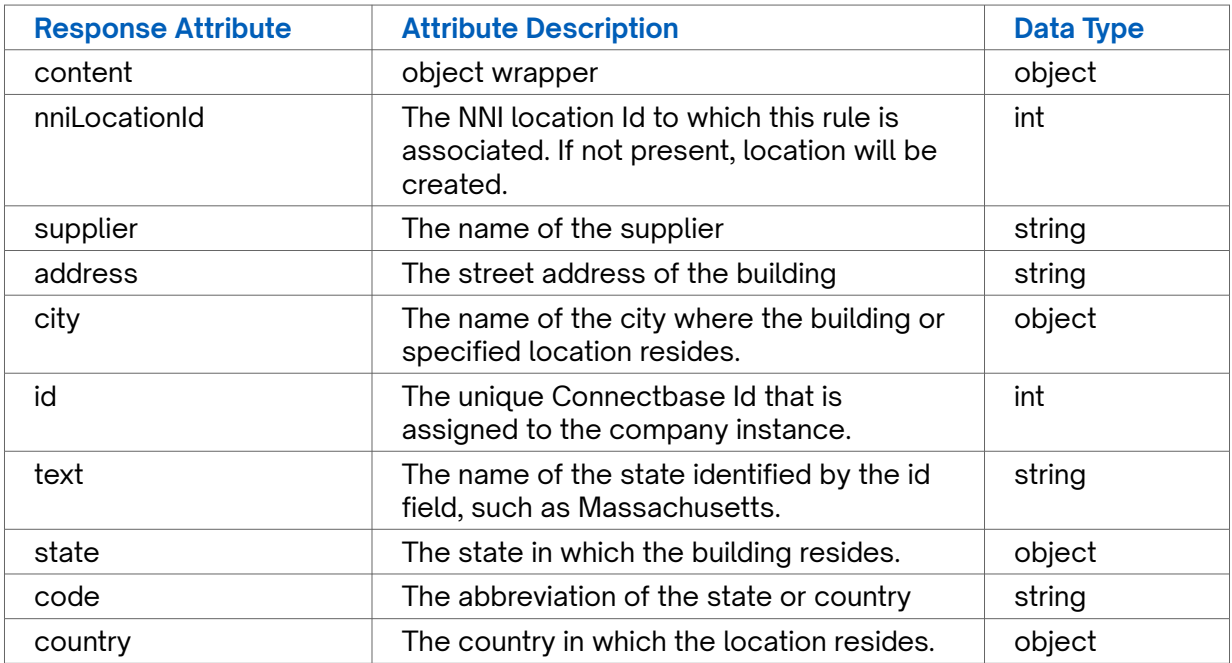

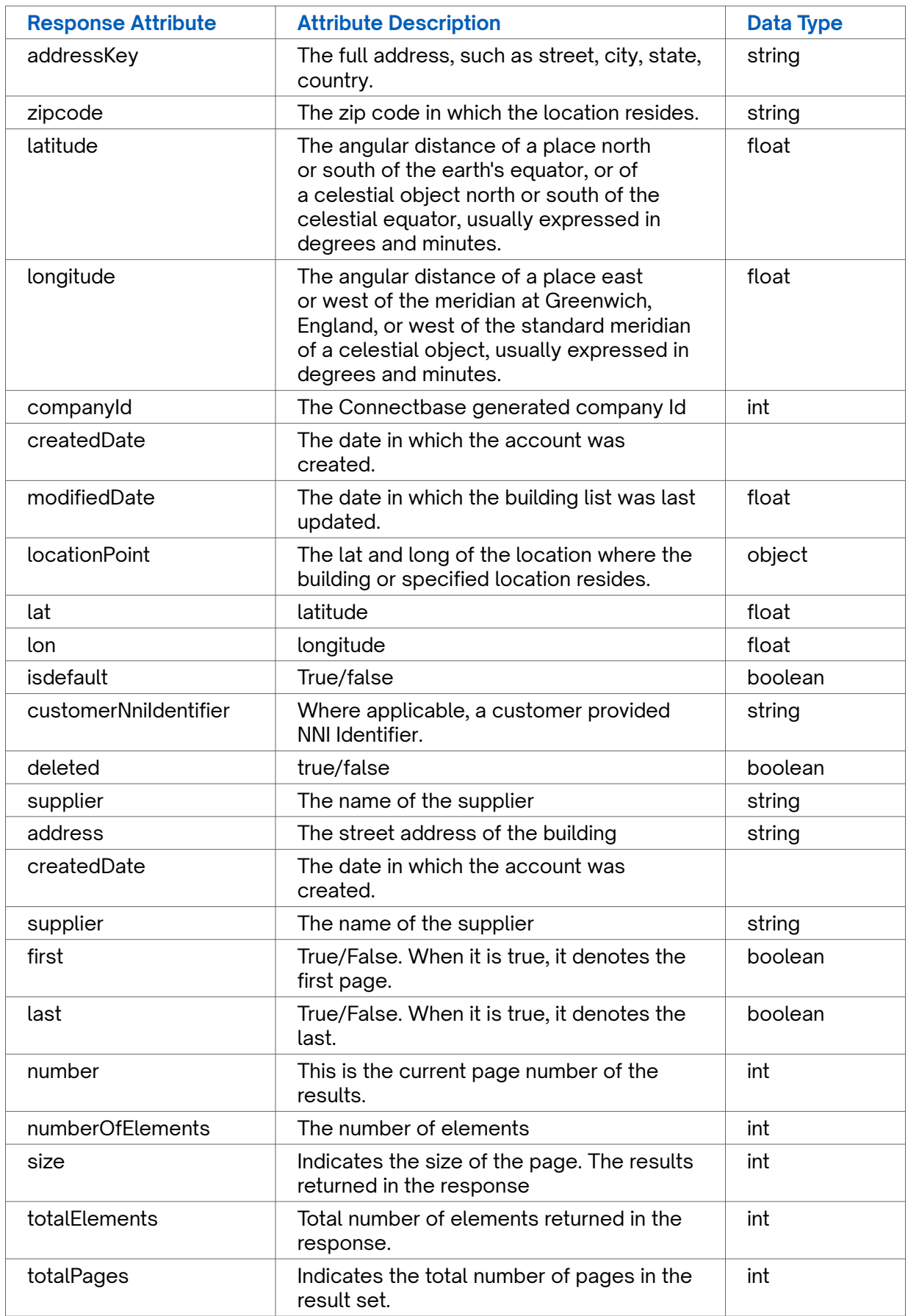

<span id="page-33-0"></span>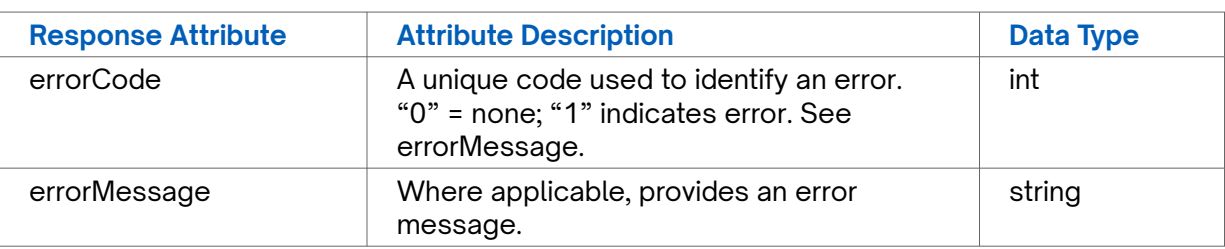

#### **GET NNI locations Error Response Example**

```
{
   "status_code": 401,
   "message": "Unauthorized User, Invalid Access Token"
}
```
### **GET NNI options**

Use this API to retrieve NNI options for a specified company instance.

#### **Requirements and Special Considerations**

companyId is a required request parameter.

### **Request URL**

https://api.connected2fiber.com/api/v1/nni-management/api/v1/nni-options? companyId={companyId}

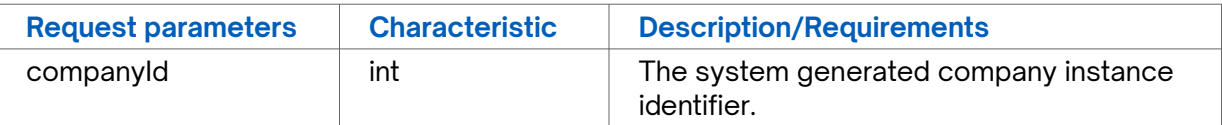

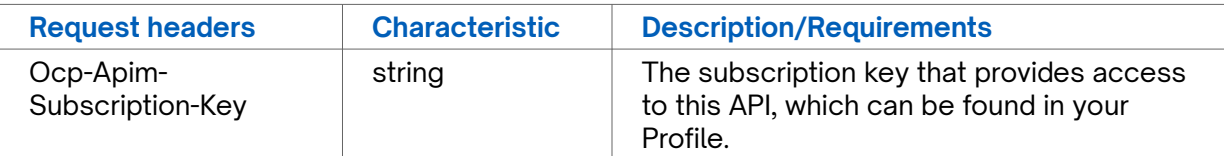

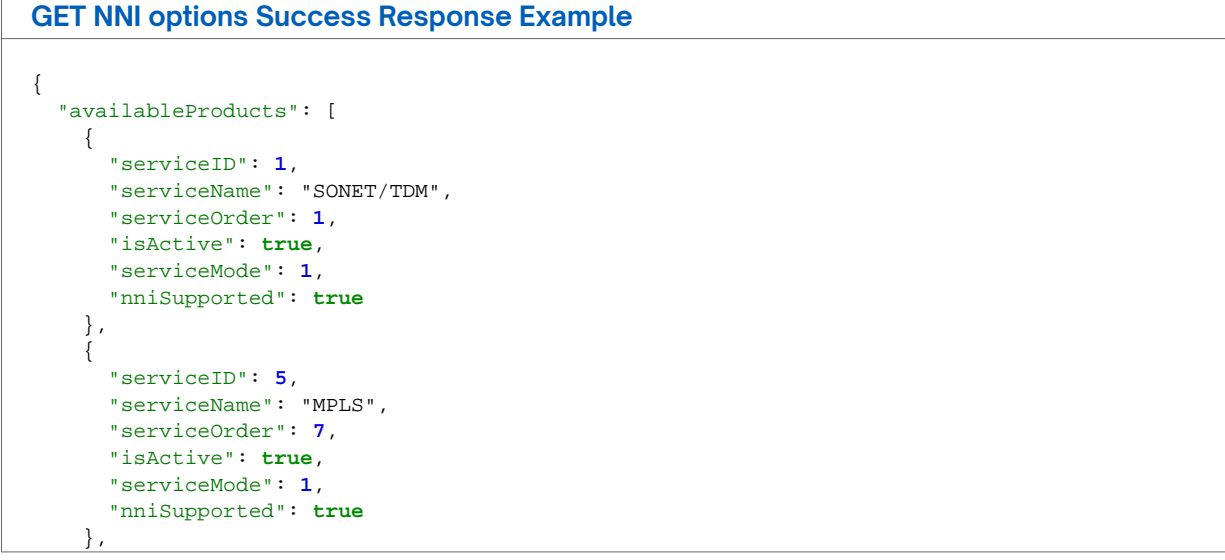

```
GET NNI options Success Response Example
     {
       "serviceID": 6,
       "serviceName": "Dedicated Internet",
       "serviceOrder": 8,
       "isActive": true,
       "serviceMode": 1,
       "nniSupported": true
     },
     {
       "serviceID": 7,
       "serviceName": "Broadband",
       "serviceOrder": 9,
       "isActive": true,
       "serviceMode": 1,
       "nniSupported": true
     },
     {
       "serviceID": 8,
       "serviceName": "WiFi",
       "serviceOrder": 10,
       "isActive": true,
       "serviceMode": 1,
       "nniSupported": true
    },
     {
       "serviceID": 9,
       "serviceName": "Cloud Connect",
       "serviceOrder": 11,
       "isActive": true,
       "serviceMode": 1,
       "nniSupported": true
     },
     {
       "serviceID": 10,
       "serviceName": "VoIP",
       "serviceOrder": 12,
       "isActive": true,
       "serviceMode": 1,
       "nniSupported": true
     },
     {
       "serviceID": 11,
       "serviceName": "Ethernet - Dedicated",
       "serviceOrder": 3,
       "isActive": true,
       "serviceMode": 1,
       "nniSupported": true
     },
     {
       "serviceID": 12,
       "serviceName": "Ethernet - Switched",
       "serviceOrder": 4,
       "isActive": true,
       "serviceMode": 1,
       "nniSupported": true
     },
     {
       "serviceID": 13,
       "serviceName": "Frame",
       "serviceOrder": 13,
       "isActive": true,
       "serviceMode": 1,
       "nniSupported": true
     },
     {
       "serviceID": 14,
       "serviceName": "SD WAN",
       "serviceOrder": 14,
```

```
GET NNI options Success Response Example
       "isActive": true,
       "serviceMode": 1,
       "nniSupported": true
     },
     {
       "serviceID": 15,
       "serviceName": "User Network Interface",
       "serviceOrder": 15,
       "isActive": true,
       "serviceMode": 2,
       "nniSupported": true
     },
     {
       "serviceID": 16,
       "serviceName": "Static IP",
       "serviceOrder": 16,
       "isActive": true,
       "serviceMode": 1,
       "nniSupported": true
     },
     {
       "serviceID": 17,
       "serviceName": "Network Network Interface",
       "serviceOrder": 17,
       "isActive": true,
       "serviceMode": 3,
       "nniSupported": true
     },
     {
       "serviceID": 18,
       "serviceName": "Dedicated Internet - Managed",
       "serviceOrder": 18,
       "isActive": true,
       "serviceMode": 1,
       "nniSupported": true
     },
     {
       "serviceID": 19,
       "serviceName": "VPN",
       "serviceOrder": 19,
       "isActive": true,
       "serviceMode": 1,
       "nniSupported": true
     },
     {
       "serviceID": 20,
       "serviceName": "Ethernet - Switched w/COS",
       "serviceOrder": 20,
       "isActive": true,
       "serviceMode": 1,
       "nniSupported": true
     },
     {
       "serviceID": 21,
       "serviceName": "Ethernet - Switched w/COS2",
       "serviceOrder": 21,
       "isActive": true,
       "serviceMode": 1,
       "nniSupported": true
     },
     {
       "serviceID": 22,
       "serviceName": "Ethernet - Dedicated COS1",
       "serviceOrder": 22,
       "isActive": true,
       "serviceMode": 1,
       "nniSupported": true
     },
```

```
GET NNI options Success Response Example
    \overline{\mathcal{L}} "serviceID": 23,
       "serviceName": "Ethernet - Dedicated COS2",
       "serviceOrder": 23,
       "isActive": true,
       "serviceMode": 1,
      "nniSupported": true
    }
  \mathbf{1},
   "availableAccessMediums": [
\{ \{ \} "id": 2,
 "text": "Coax/HFC"
 },
\{ \{ \} "id": 3,
       "text": "Copper"
     },
    \left\{ \right. "id": 1,
 "text": "Fiber"
     },
     {
       "id": 5,
      "text": "Other"
     },
     {
       "id": 4,
      "text": "Wireless - Fixed"
     },
     {
       "id": 6,
       "text": "Wireless - Mobile"
     },
     {
       "id": 7,
       "text": "Wireless - Satellite"
     }
   ]
}
```
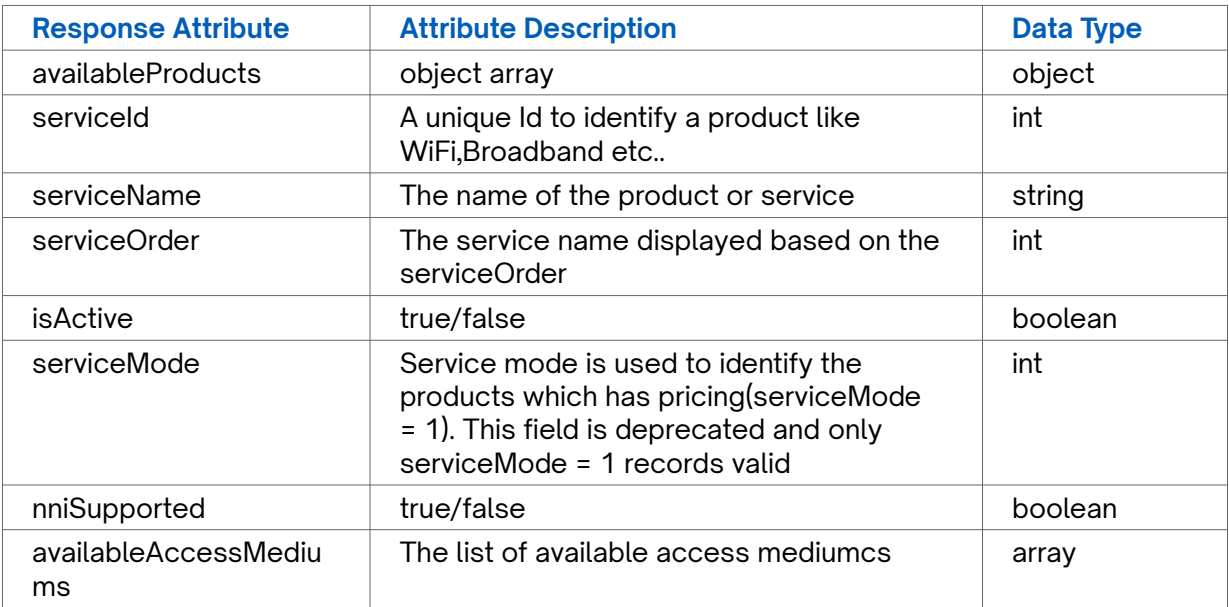

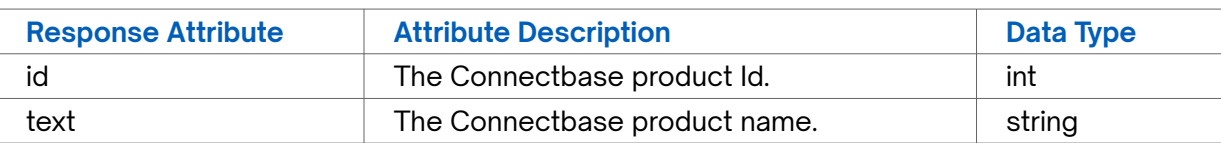

### **GET NNI options Error Response Example**

{ "status\_code": **401**, "message": "Unauthorized User, Invalid Access Token" }

# <span id="page-38-0"></span>**Revision history**

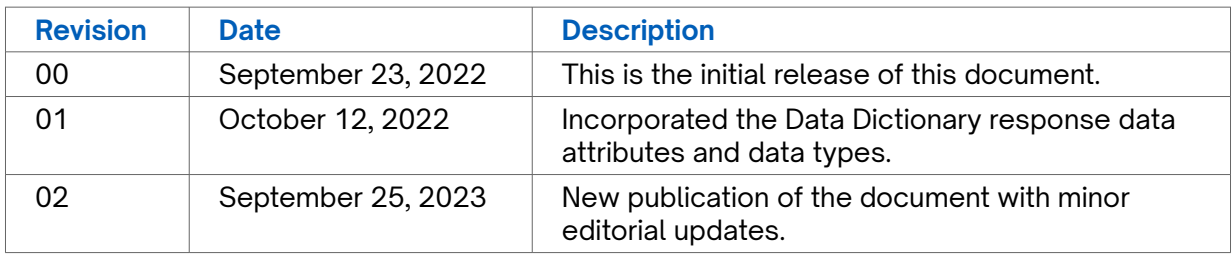